## **Foreman - Refactor #1624**

# **Add database.yml to .gitignore**

05/15/2012 12:48 PM - Brian Gupta

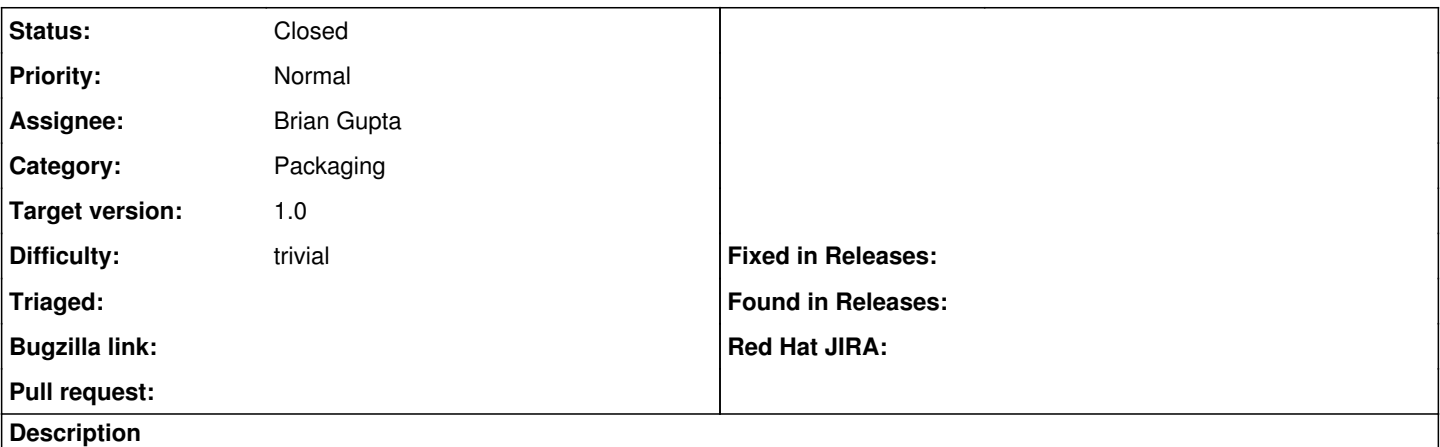

Since this is largely customized per site after install, it should not be tracked in Git after the initial checkout.

## **Associated revisions**

#### **Revision 7c7ddfe0 - 05/19/2012 01:47 PM - Brian Gupta**

fixes #1624 - Moved database.yml to database.yml.example

keeping the database configuration file within the repo is not needed, therefore, we moved it to an example config file, and added the database.yml to a to .gitignore

NOTE: this would break you installation, as you would need to:

cp config/database.yml.example config/database.yml

### **History**

## **#1 - 05/19/2012 01:16 PM - D. Johnson**

I would rather see a sample file in the git repo that can update along with whatever is needed or becomes default in future versions than to track actual user-config file in git.

Setup is trivial, ex: "cp database.yml.sample database.yml" and edit to fit (which they would have to do regardless).

#### **#2 - 05/19/2012 01:56 PM - Brian Gupta**

- *Status changed from New to Closed*
- *% Done changed from 0 to 100*

Applied in changeset [7c7ddfe0a7a2e688bc9c4d53689ae9884bb65432](https://projects.theforeman.org/projects/foreman/repository/foreman/revisions/7c7ddfe0a7a2e688bc9c4d53689ae9884bb65432).